## Introduction to Information Retrieval and Boolean model

Reference: Introduction to Information Retrievalby C. Manning, P. Raghavan, H. Schutze

## Structured vs unstructured data

• Structured data tends to refer to information in "tables"

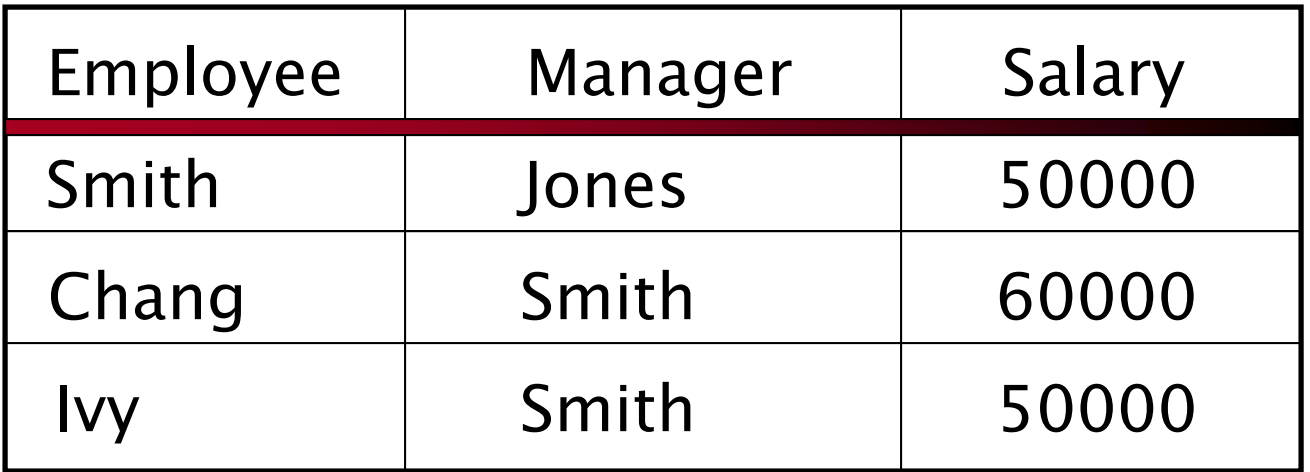

Typically allows numerical range and exact match (for text) queries, e.g., *Salary < 60000 AND Manager = Smith*.

## Unstructured data

- Typically refers to free text
- Allows
	- –– Keyword queries including operators
	- – More sophisticated "concept" queries e.g.,
		- find all web pages dealing with *drug abuse*
- Classic model for searching text documents

## Unstructured (text) vs. structured (database) data in late nineties

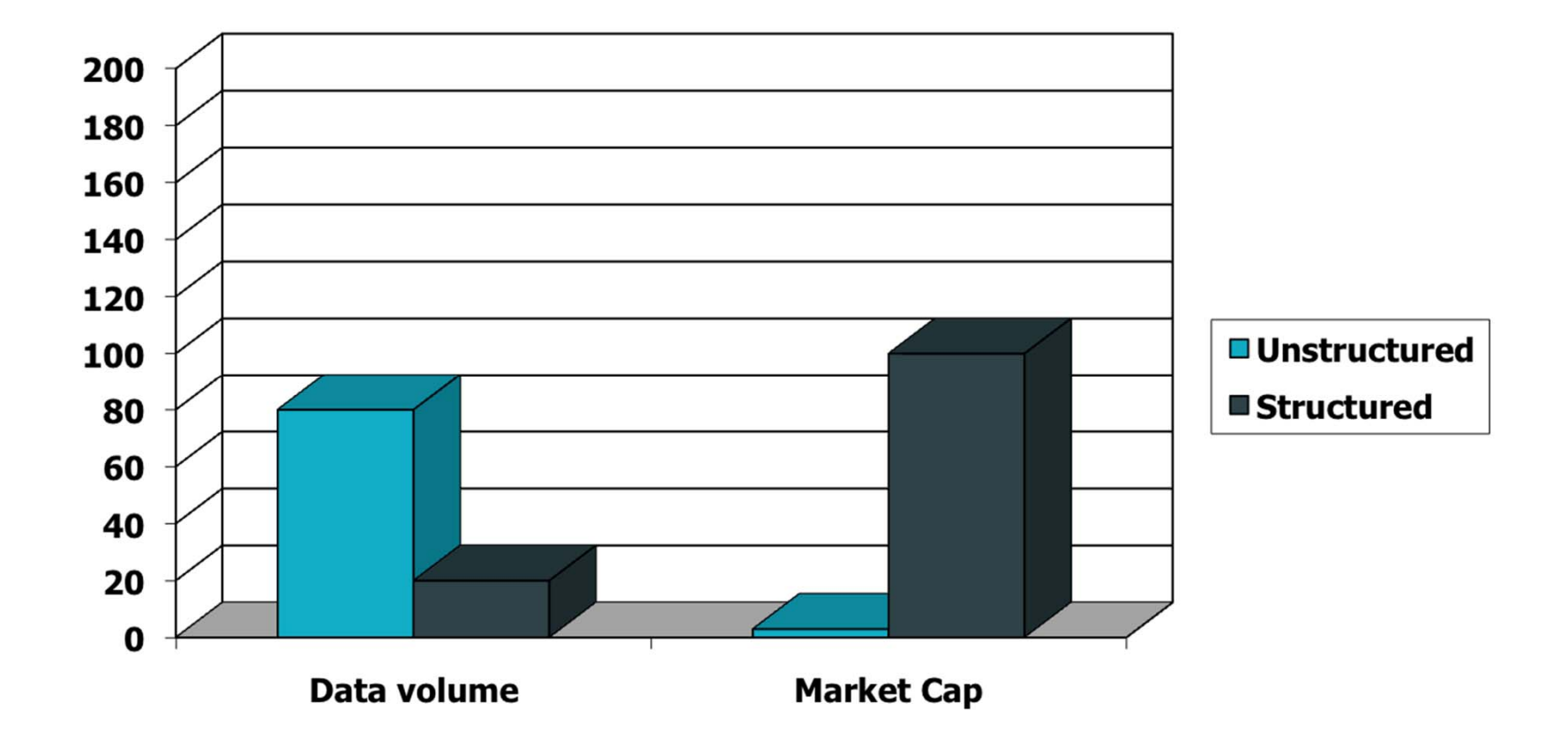

## Unstructured (text) vs. structured (database) data now

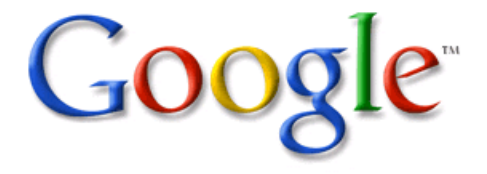

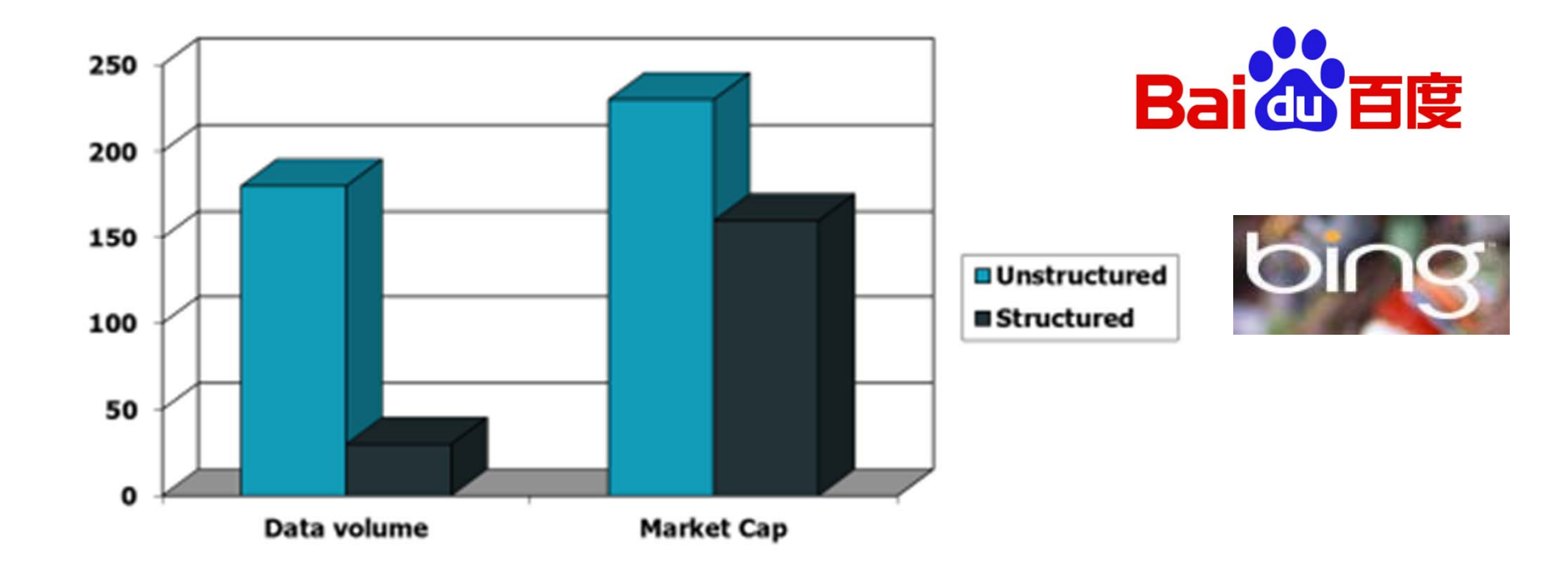

## Goal of IR

- Collection: A set of documents
- Goal: Find documents relevant to user's information need

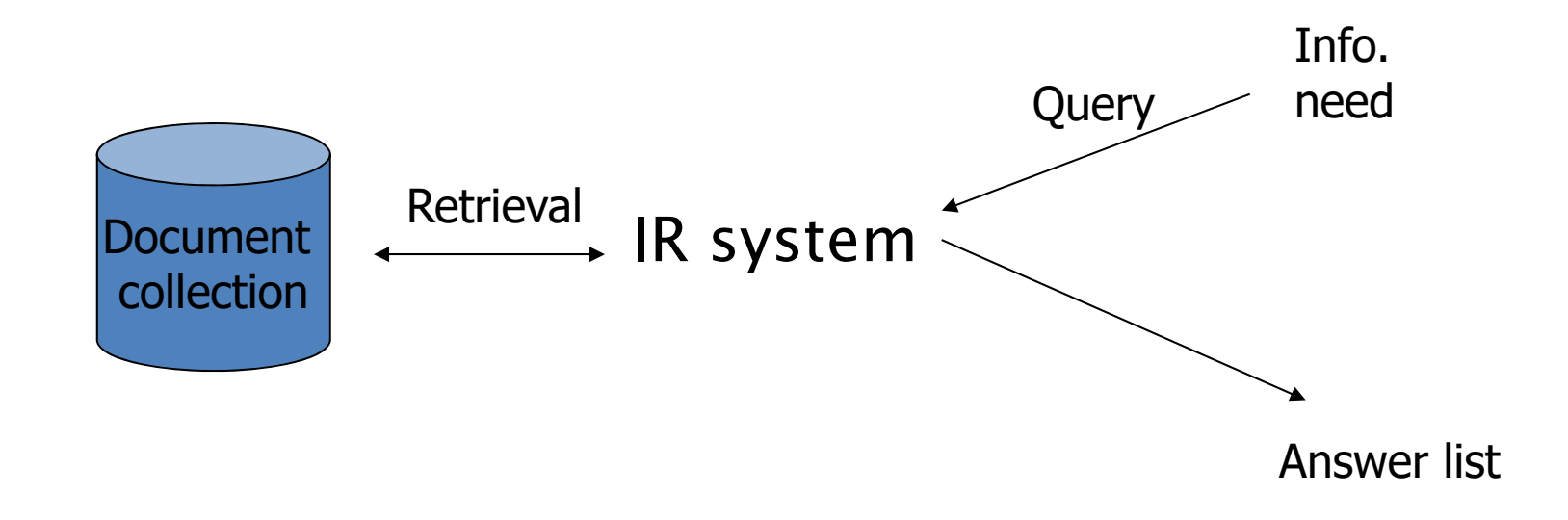

## Example

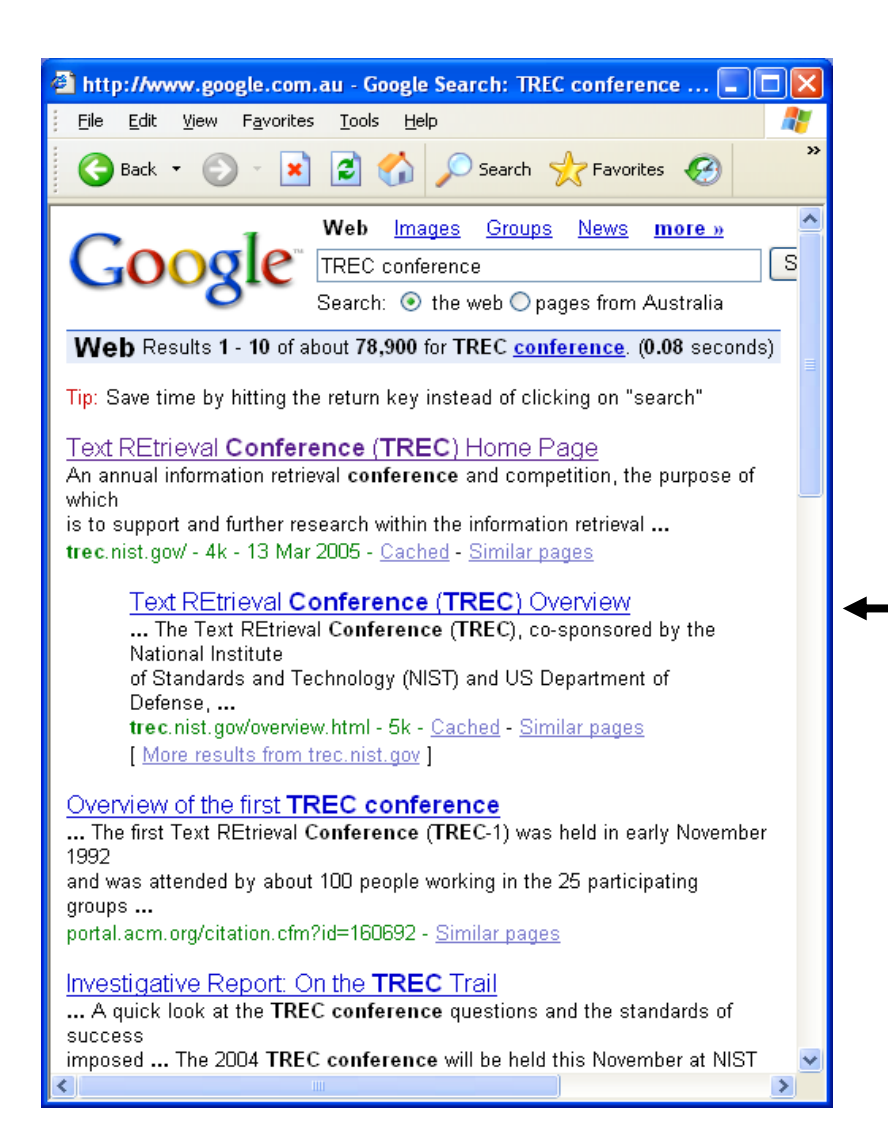

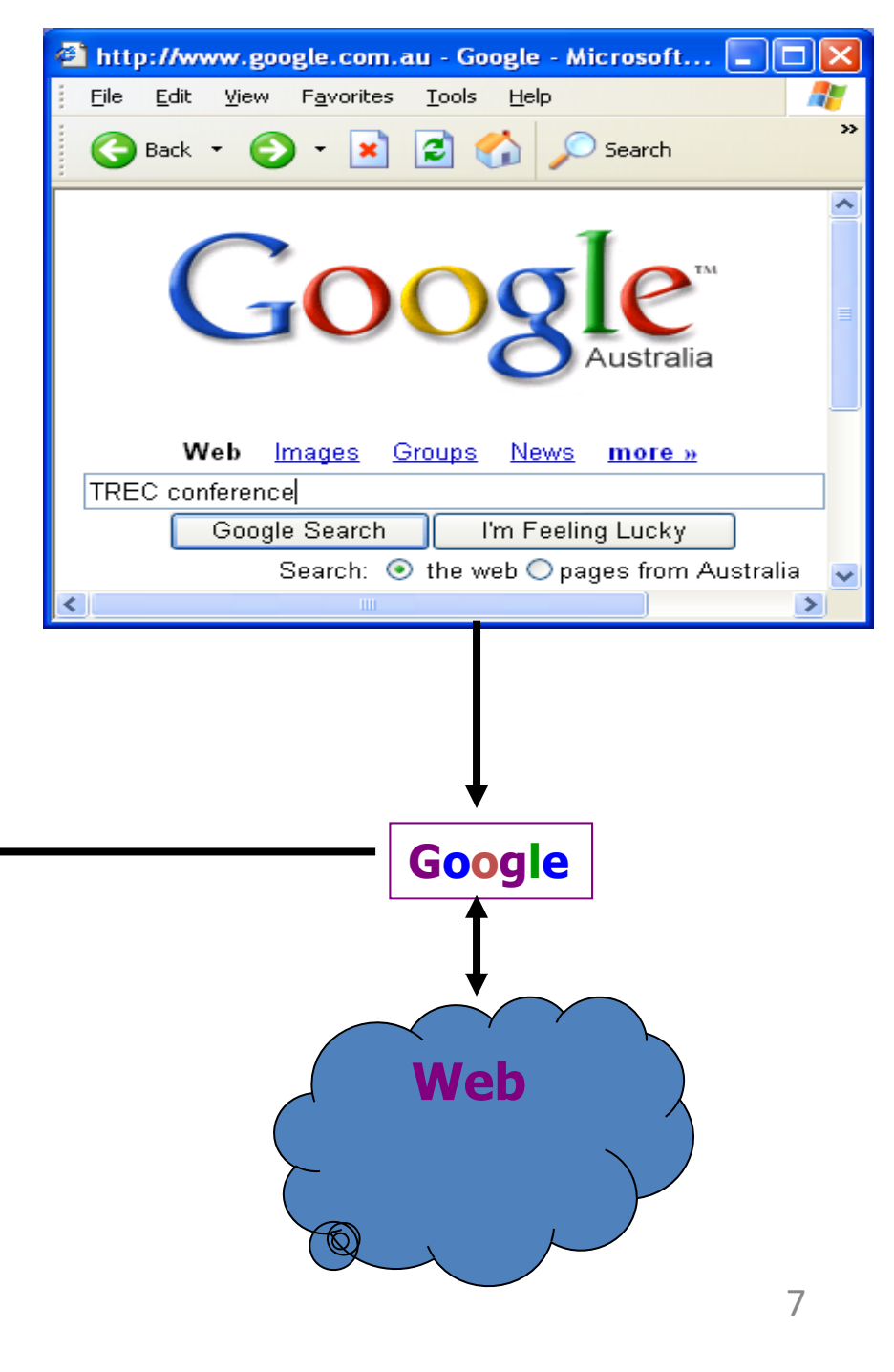

## Boolean Model for IR

• Queries are Boolean expressions. — e.g., Caesar AND Brutus

–

• The search engine returns all documents that satisfy the Boolean expression.

## Boolean queries: Exact match

- Queries using *AND, OR* and *NOT* together with query terms
	- Views each document as a set of words
	- – $-$  Is precise: document matches condition or not.
- Primary commercial retrieval tool for many years
- Professional searchers still like Boolean queries:
	- –You know exactly what you're getting.

## Example: Library Search

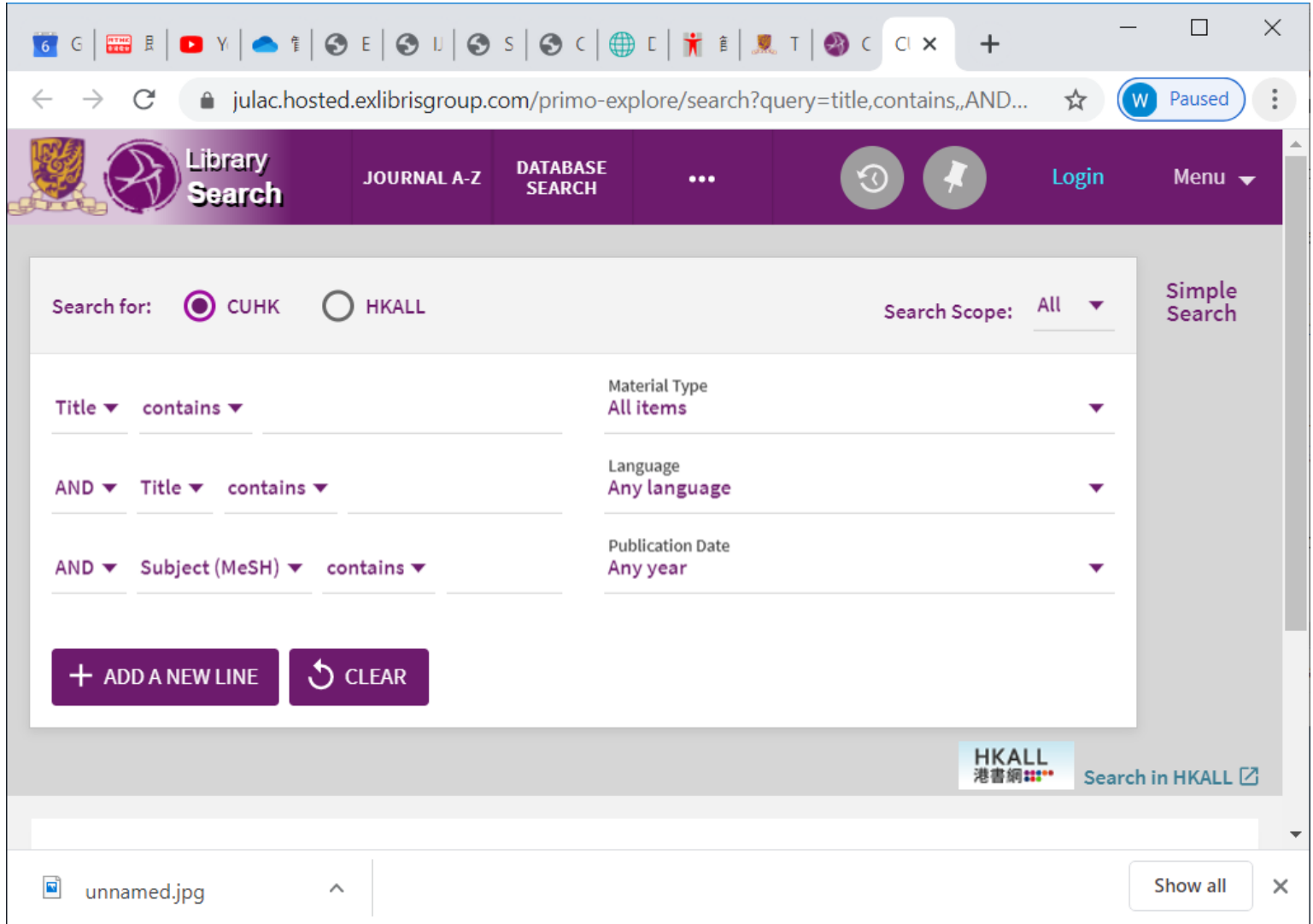

## Boolean Model

• Long, precise queries; proximity operators; incrementally developed; not like web search

# A Simple Example

- Consider a document collection of Shakespeare plays
- Which plays of Shakespeare contain the words *Brutus AND Caesar* but *NOT Calpurnia*?

## Retrieval for Shakespeare Document Collection

- Could grep all of Shakespeare's plays for *Brutus* and *Caesar,* then strip out lines containing *Calpurnia* ?
	- –– Slow (for large corpora)
	- –*NOT Calpurnia* is non‐trivial
	- Other operations (e.g., find the phrase *Romans and countrymen*) not feasible

## Term‐document incidence

### Query: Brutus AND Caesar but NOT Calpurnia

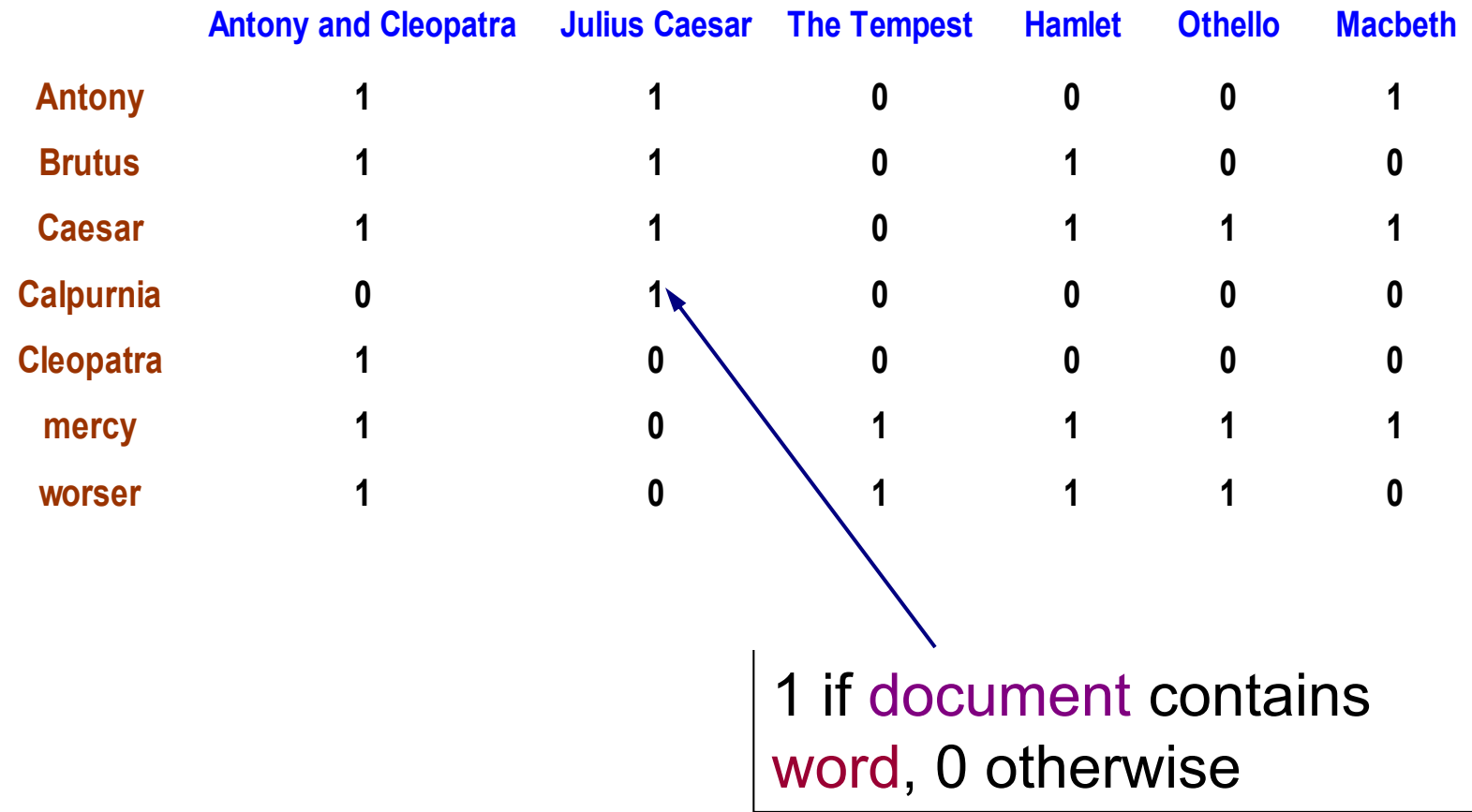

## Incidence vectors

- So we have a 0/1 vector for each term.
- To answer query: take the vectors for *Brutus, Caesar* and *Calpurnia* (complemented) bitwise *AND*.
- 110100 *AND* 110111 *AND* 101111 = 100100.

## Answers to query

### •Antony and Cleopatra, Act III, Scene ii

*Agrippa* [Aside to DOMITIUS ENOBARBUS]: Why, Enobarbus,

When Antony found Julius *Caesar* dead, He cried almost to roaring; and he wept When at Philippi he found *Brutus* slain.

### •Hamlet, Act III, Scene ii

*Lord Polonius:* I did enact Julius *Caesar* I was killed i' theCapitol; *Brutus* killed me.

# Bigger document collections

- Consider *N* = 1 million documents, each with about 1K terms.
- Avg 6 bytes/term including spaces/punctuation
	- 6GB of data in the documents.
- Say there are *M* = 500K *distinct* terms among these.

## Can't build the matrix

- 500K x 1M matrix has half‐a‐trillion 0's and 1's.
- But it has no more than one billion 1's.
	- –– matrix is extremely sparse.
- What's a better representation?
	- –We only record the 1 positions.

## Inverted index

- For each term *T*: store a list of all documents that contain *T*.
- Each document is identified by a document ID

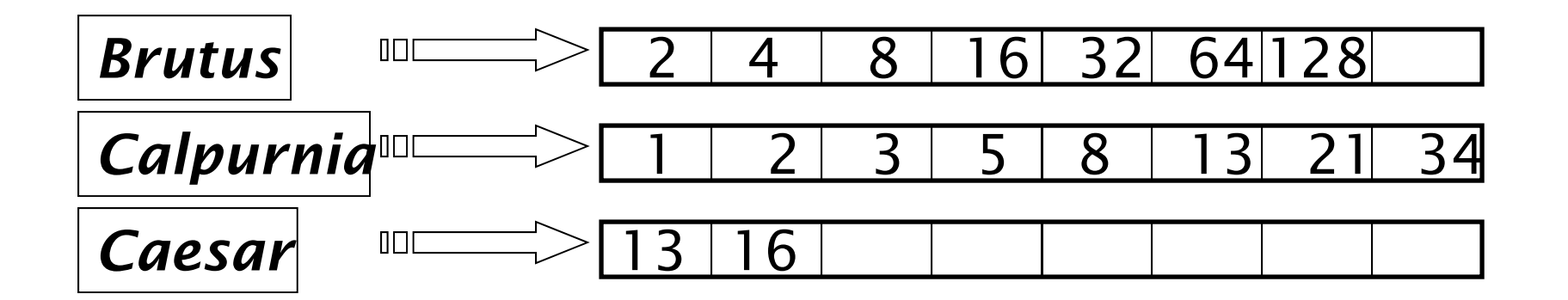

What happens if the word *Caesar* is added to document 14?

## Inverted Index

• A fundamental structure that can support various kinds of IR models including Google search model.

> https://www.google.com/search/howsearchworks movie: Trillions of Questions, No Easy Answers

6:10 – 8:00 – senior staff

22:55‐25:00 ‐ indexing

## Inverted index

- Use a variable‐sized posting lists
	- –Dynamic space allocation
	- $-$  Insertion of terms into documents easy
	- –– In memory, can use linked lists

Sorted by document ID

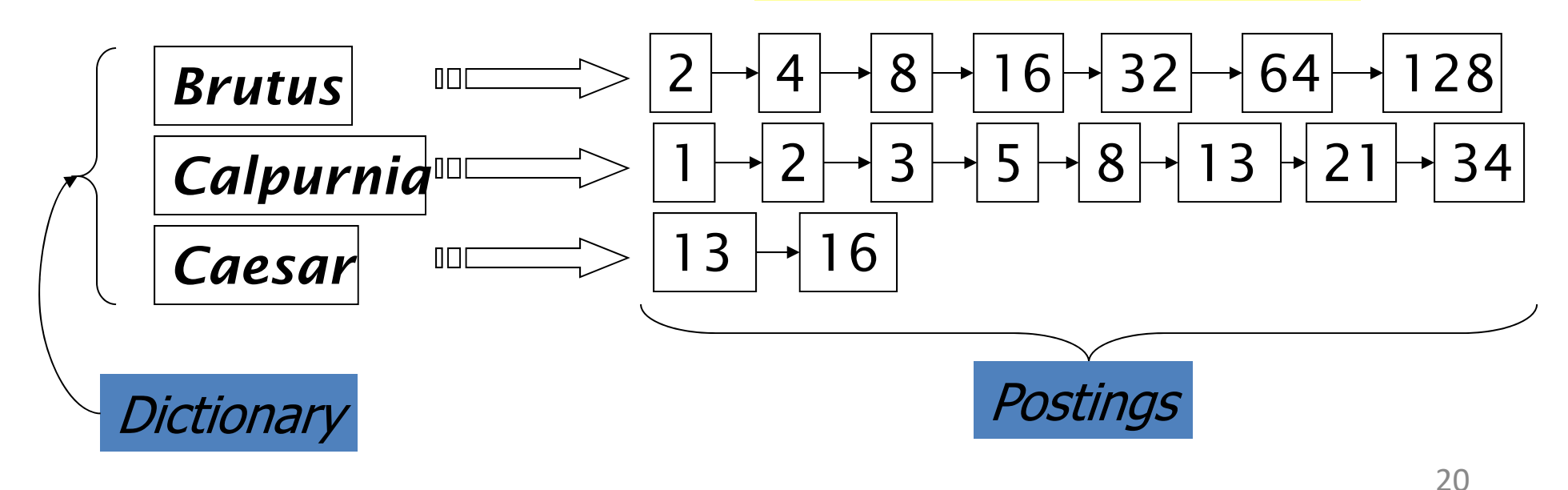

## Inverted index construction

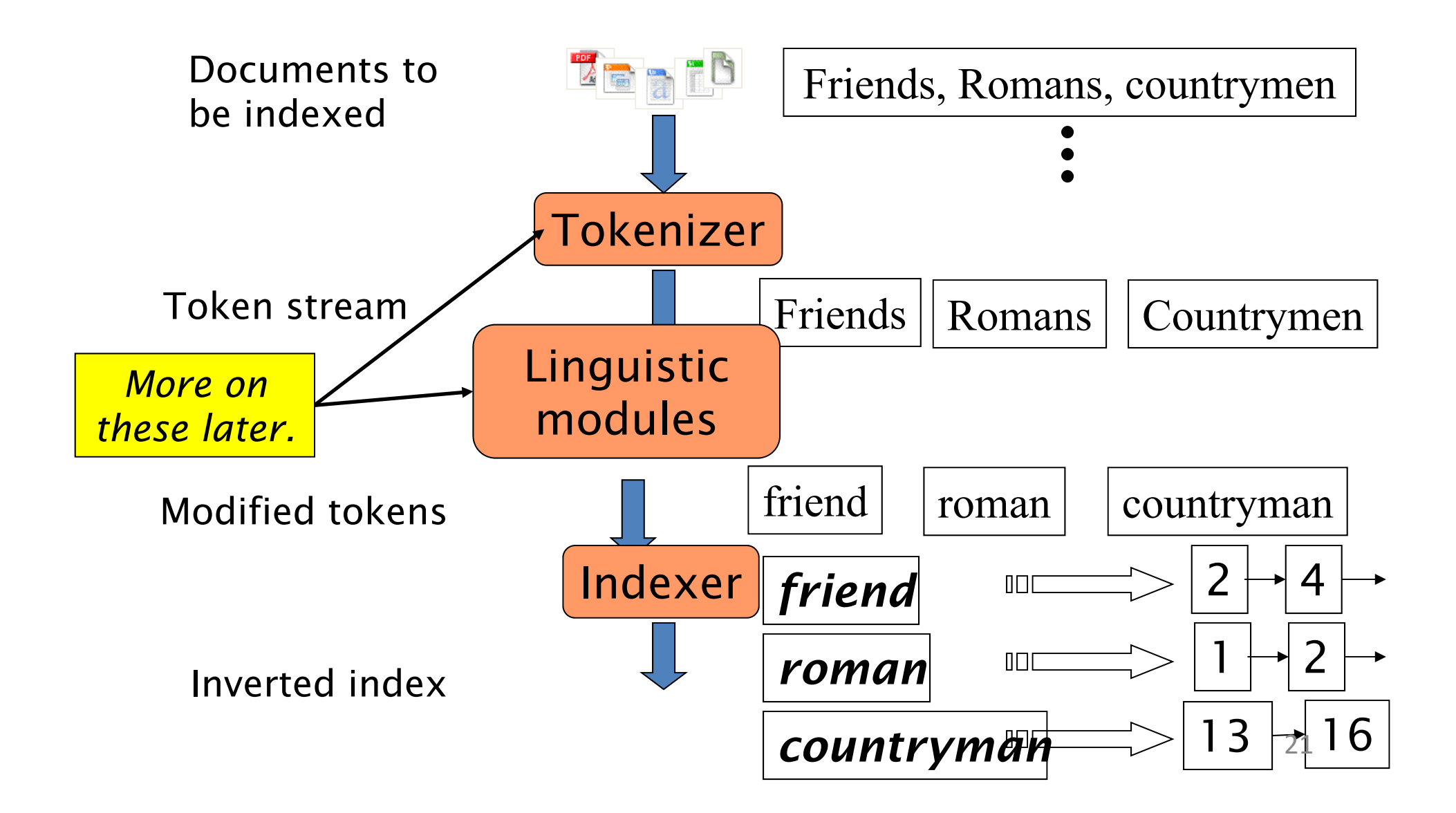

## Indexer steps

 $\bullet$ Sequence of (Modified token, Document ID) pairs.

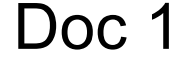

### Doc<sub>2</sub>

I did enact JuliusCaesar I was killed i' the Capitol; Brutus killed me.

So let it be withCaesar. The noble Brutus hath told you Caesar was ambitious

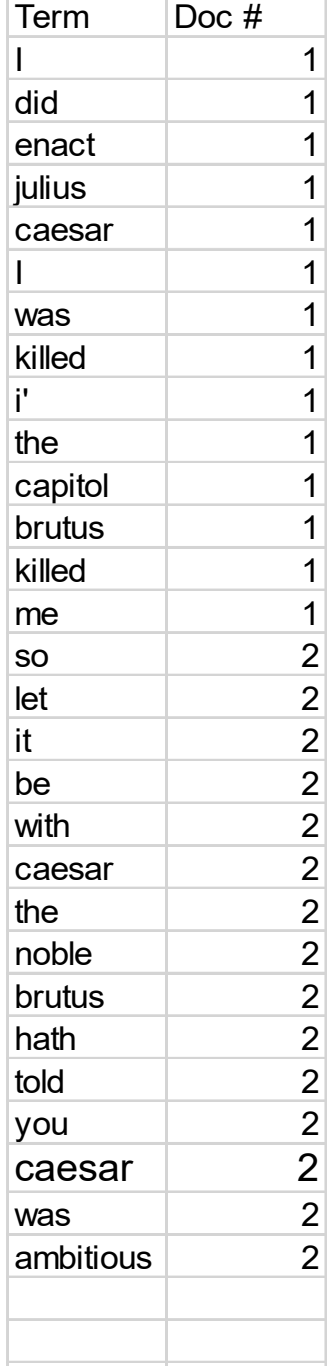

# • Sort by terms. **Core indexing step**

Indexer

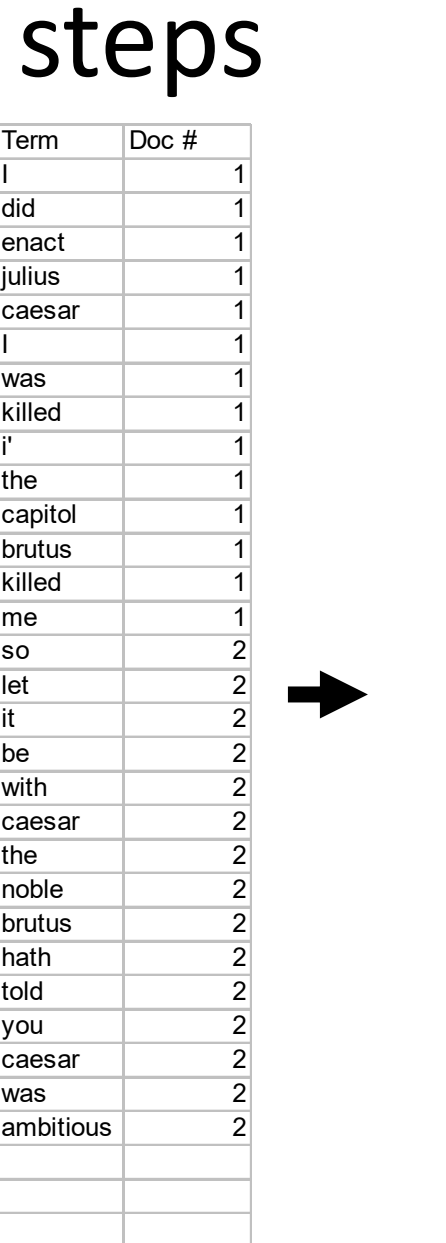

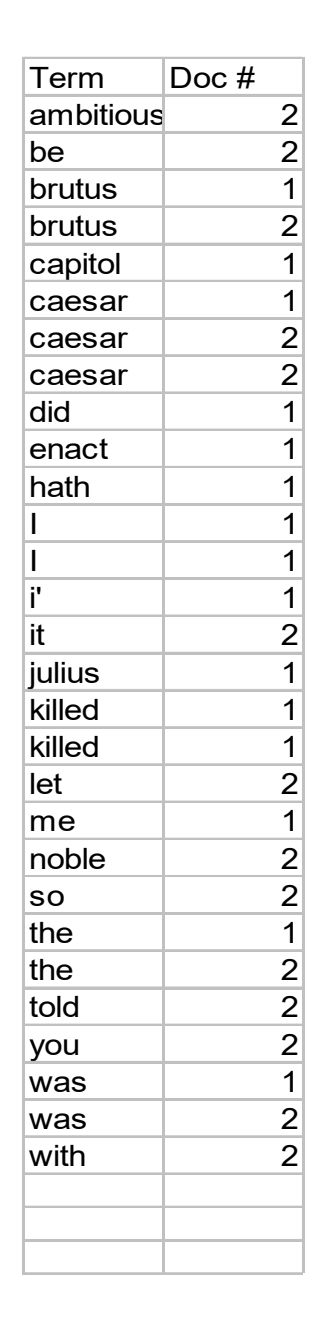

## Indexer steps

term frequency

- Multiple term entries in a single document are merged.
- Frequency information is added.

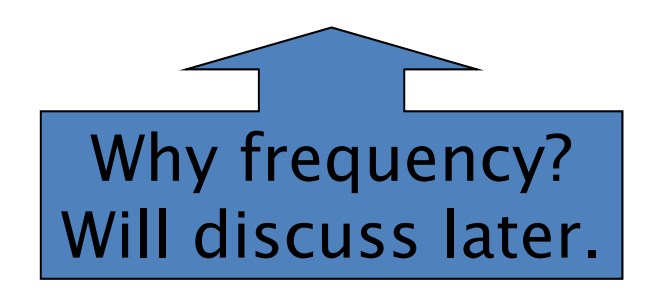

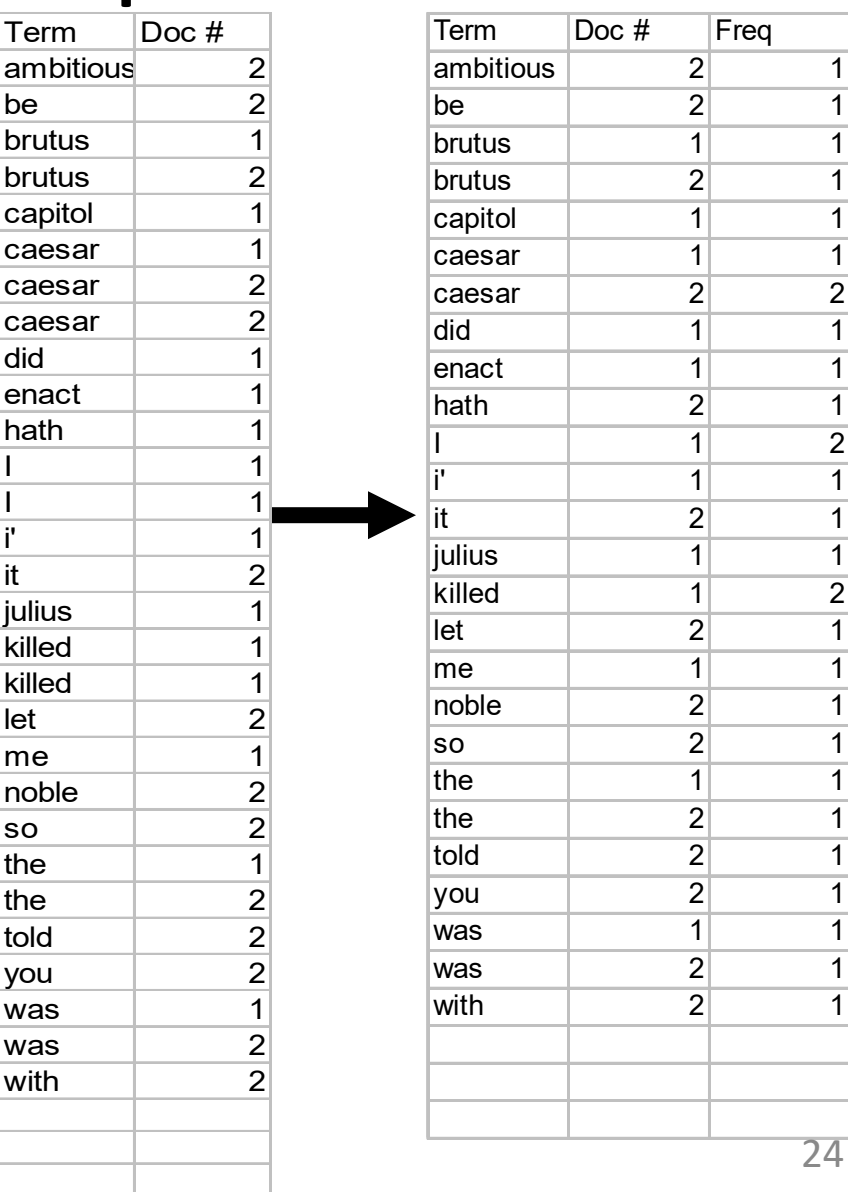

### • The result is split into a *Dictionary* file and a *Postings* file.

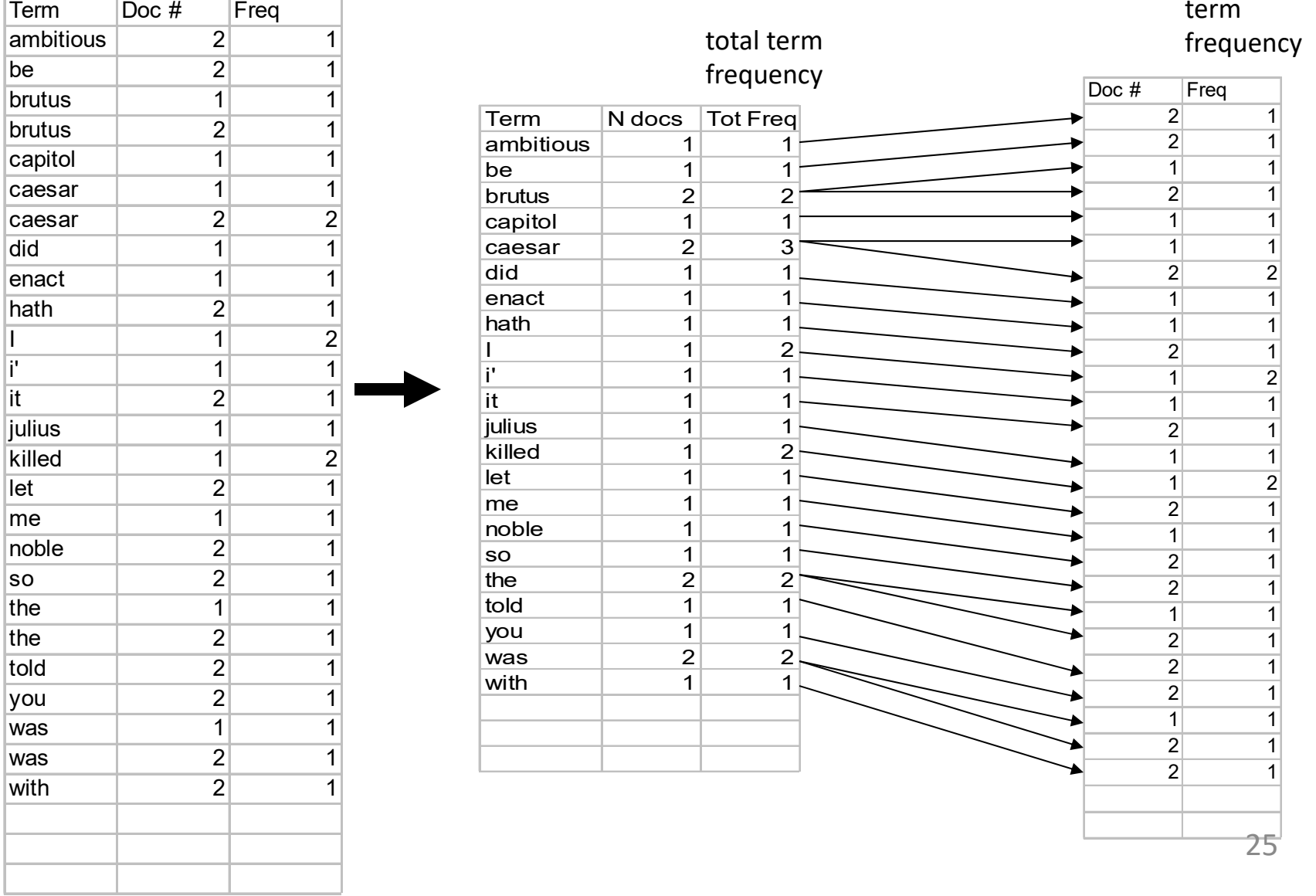

## Query processing

• Consider processing the query:

### *Brutus AND Caesar*

- Locate *Brutus* in the Dictionary;
	- Retrieve its postings.
- – Locate *Caesar* in the Dictionary;
	- Retrieve its postings.

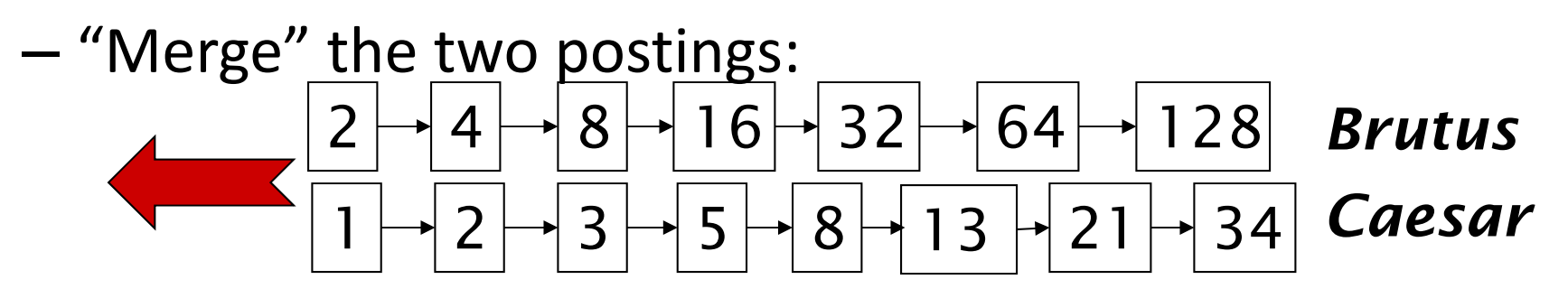

## The merge

• Walk through the two postings simultaneously, in time linear in the total number of postings entries

342 4 8 16 32 64 128 1 2 3 5 8 13 21 12832643*Brutus Caesar*<sup>2</sup> <sup>8</sup>

If the list lengths are *<sup>x</sup>* and *y*, the merge takes O(*x+y*) operations. Crucial: postings sorted by docID.

## Basic postings intersection

• A "merge" algorithm

```
INTERSECT(p_1, p_2)1 answer \leftarrow \langle \rangle2 while p_1 \neq NIL and p_2 \neq NIL
  3
      do if docID(p_1) = docID(p_2)4
            then ADD(answer, docID(p_1))
  5
                   p_1 \leftarrow next(p_1)p_2 \leftarrow next(p_2)6
            else if docID(p_1) < docID(p_2)7
  8
                     then p_1 \leftarrow next(p_1)else p_2 \leftarrow next(p_2)9
10
      return answer
```
# Query optimization

- What is the best order for query processing?
- Consider a query that is an *AND* of *t* terms.
- For each of the *t* terms, get its postings, then *AND* together.

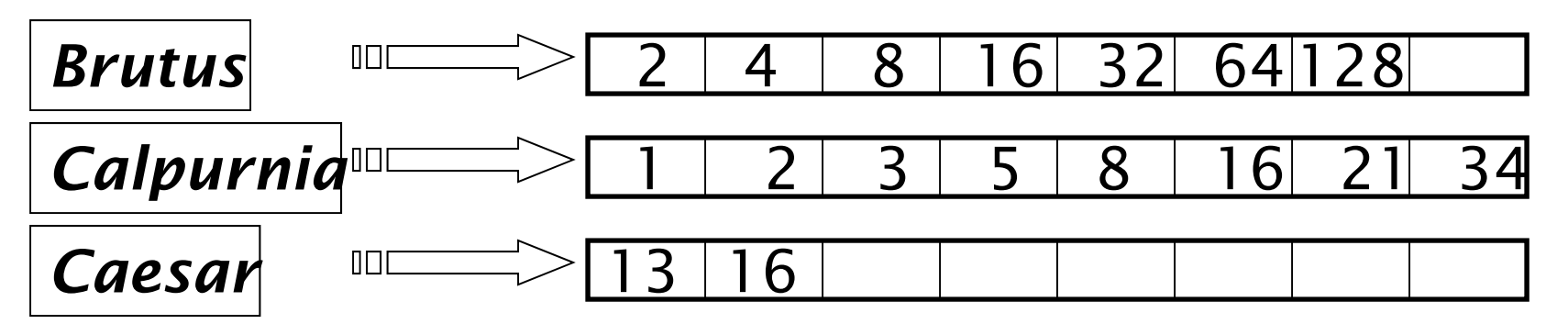

Query: *Brutus AND Calpurnia AND Caesar*

# Query optimization example

• Process in order of increasing *document frequency (freq)*:

–*start with smallest set, then keep cutting further*.

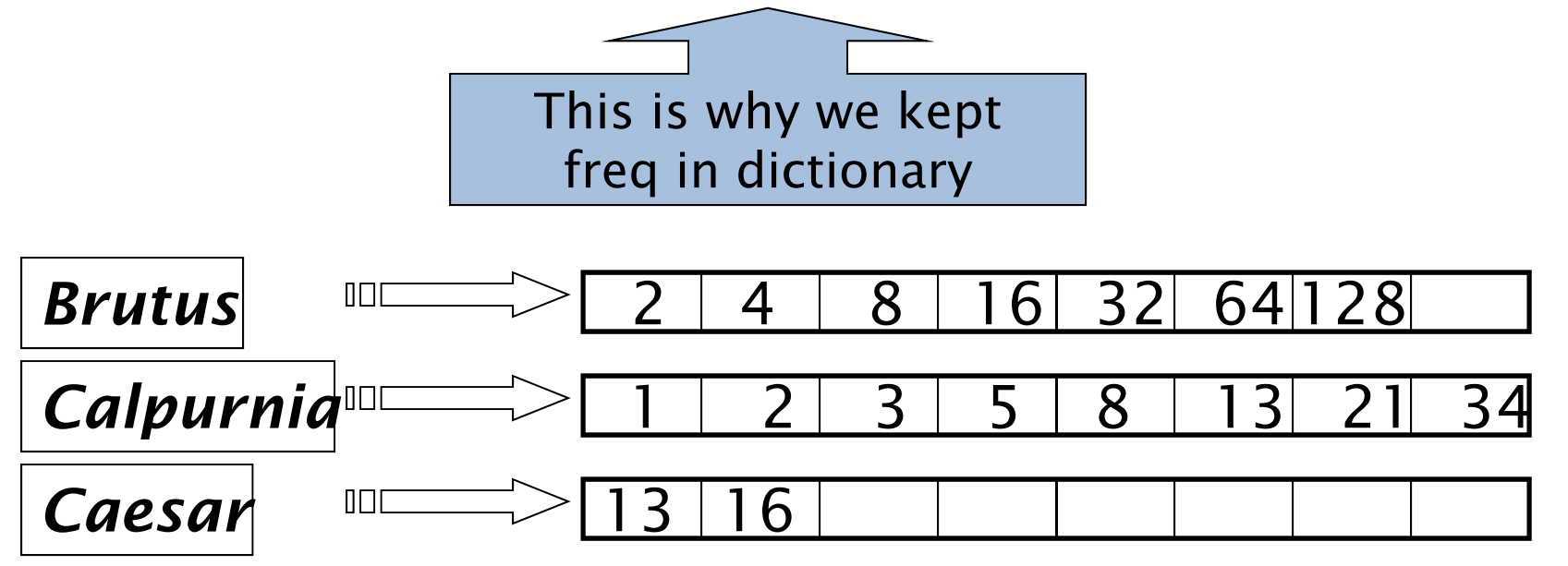

Execute the query as (*Caesar AND Brutus) AND Calpurnia*.

# Query optimization

 $INTERSECTION({t_1, ..., t_n})$ 

- $terms \leftarrow \text{SORTBYINCREASINGFREQUENCY}(\langle t_1, \ldots, t_n \rangle)$  $\mathbf{1}$
- $result \leftarrow$  POSTINGS(FIRST(*terms*)) 2
- $terms \leftarrow \text{REST}(terms)$ 3
- while *terms*  $\neq$  NIL and *result*  $\neq$  NIL 4
- $\textbf{do} \text{ list} \leftarrow \text{POSTINGS}(\text{FIRST}(terms))$ 5
- $result \leftarrow \text{INTERSECTION}(result, \text{POSTINGS}(\text{FIRST}(terms)))$ 6
- $terms \leftarrow \text{REST}(terms)$ 7

8

```
return result
9
```
 $\blacktriangleright$  Figure 1.8 Algorithm for conjunctive queries that returns the set of documents containing each term in the input list of terms.

# More general optimization

- e.g., *(madding OR crowd) AND (ignoble OR strife )*
- Get freq's for all terms.
- Estimate the size of each *OR* by the sum of its freq's (conservative).
- Process in increasing order of *OR* sizes.

## Phrase queries

- We want to be able to answer queries such as **"***air conditioner"* – as a phrase
- Thus the sentence *"After washing my hair with this conditioner, I dry my hair with hot air"* is not a match.
	- – The concept of phrase queries has proven easily understood by users; one of the few "advanced search" ideas that works
	- –Many more queries are *implicit phrase queries*
- For this, it no longer suffices to store only <sup>&</sup>lt;*term* : *docs*> entries

## A first attempt: Biword indexes

- Index every consecutive pair of terms in the text as a phrase
- For example the text "Friends, Romans, Countrymen" would generate the biwords
	- –*friends romans*
	- *romans countrymen*
- Each of these biwords is now a dictionary term
- Two-word phrase query-processing is now immediate.

## Longer phrase queries

- Longer phrases can be processed by breaking them down
- *air conditioner filter system* can be broken into the Boolean query on biwords:

### *air conditioner AND conditioner filter AND filter system*

Without the docs, we cannot verify that the docs matching the above Boolean query do contain the phrase.

Can have false positives!

## Issues for biword indexes

- False positives, as noted before
- Index blowup due to bigger dictionary
	- –– Infeasible for more than biwords, big even for them
- Biword indexes are not the standard solution (for all biwords) but can be part of a compound strategy

## Solution 2: Positional indexes

• In the postings, store, for each *term* the position(s) in which tokens of it appear:

```
<term: termID;
```

```
doc1: position1, position2 … ;
```

```
doc2: position1, position2 ...;
```

```
>
```
:

```
Example:
<to: 993427;
1: 7, 18, 33, 72, 86, 231;
2: 3, 149;
4: 8, 16, 190, 429, 433;
5: 363, 367, …>
```
## Positional index example

- For phrase queries, we use a merge algorithm recursively at the document level
- But we now need to deal with more than just equality

## Processing a phrase query

- Extract inverted index entries for each distinct term: *to, be, or, not.*
- Merge their *doc:position* lists to enumerate all positions with "*to be or not to be*".

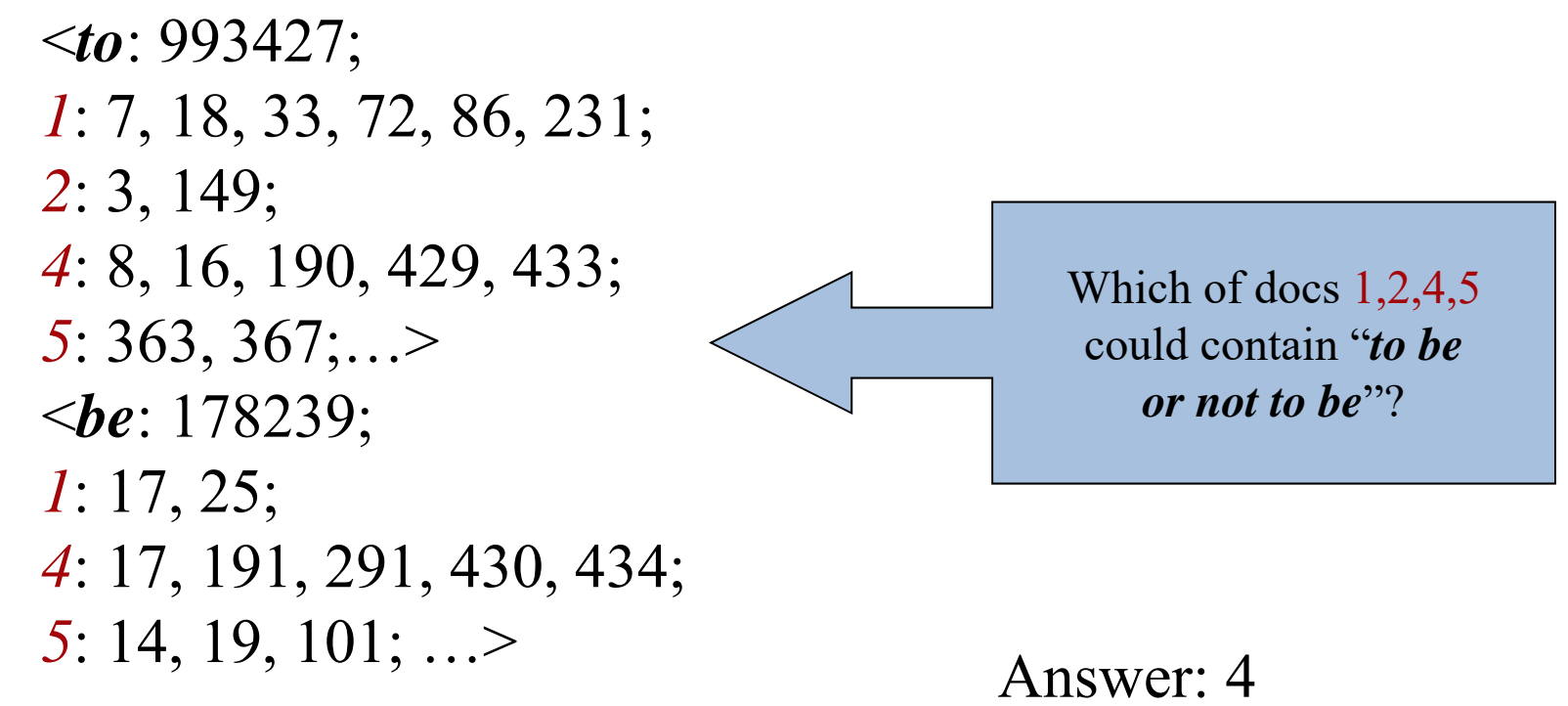

## Proximity queries

- Same general method for proximity searches
- Within k word proximity search e.g. employment /3 place / *k* means "within *k* words of".
- The algorithm for "merge" two posting lists can be extended to handle within k word proximity search
- Clearly, positional indexes can be used for such queries; biword indexes cannot.

## Positional index size

- A positional index expands postings storage *substantially*
	- –– Even though indices can be compressed
- Nevertheless, a positional index is now standardly used because of the power and usefulness of phrase and proximity queries … whether used explicitly or implicitly in a ranking retrieval system.

## Rules of thumb

- A positional index is 2–4 as large as a non‐ positional index
- Positional index size 35–50% of volume of original text
	- Caveat: all of this holds for "English-like" languages

## Combination schemes

- These two approaches can be profitably combined
	- – For particular phrases (*"Michael Jackson", "Britney Spears"*) it is inefficient to keep on merging positional postings lists
		- Even more so for phrases like *"The Who"*
- Williams et al. (2004) evaluate a more sophisticated mixed indexing scheme
	- – $-$  A typical web query mixture was executed in  $\%$  of the time of using just a positional index
	- –– It required 26% more space than having a positional index alone

## Semi‐structured data

- But in fact almost no data is "unstructured"
- E.g., this slide has distinctly identified zones such as the *Title* and *Bullets*
- Facilitates "semi‐structured" search such as– *Title* contains data AND *Bullets* contain search